**Politecnico di Milano**

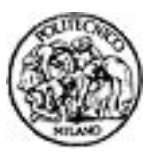

**Facoltà di Ingegneria Civile, Ambientale e Territoriale**

# **Informatica, Prof. G. Boracchi Allievi Ingegneria Civile e Mitigazione del Rischio**

**Esame del 22 Gennaio 2019**

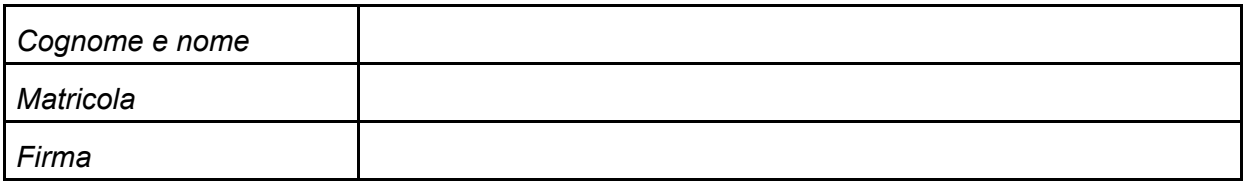

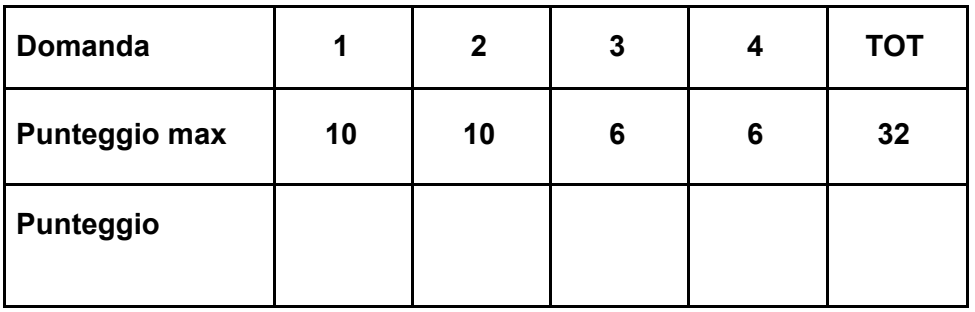

La **durata** della **prova** è di **due ore e mezza**. Non è consentito consultare libri o appunti, non è consentito l'uso di calcolatrici.

Scrivere solo sui fogli distribuiti utilizzando il retro delle pagine in caso di necessità e cancellando le parti di brutta con un tratto di penna. Non separare questi fogli.

Per tutti gli esercizi non è sufficiente fornire il risultato, ma **è necessario mostrare il procedimento seguito**. **Non dilungarsi però in spiegazioni prolisse.**

Gli allievi sono invitati a privilegiare **chiarezza, proprietà di linguaggio e sinteticità** nelle risposte agli esercizi, con l'obiettivo di **dimostrare la loro conoscenza degli argomenti.**

### **Domanda 1. Matlab**

Si definisca una funzione **calcolaCorrispondenze** che riceve in input due matrici **m1** e **m2** di **NxN** interi. La funzione restituisce tutti gli elementi di **m2** che sono pari alla somma di due qualsiasi elementi di **m1.** Se un dato elemento di **m2** è somma di più coppie di elementi di **m1**, viene contato una volta sola.

- 1. Si definisca l'intestazione della funzione **calcolaCorrispondenze**
- 2. Si implementi la funzione **calcolaCorrispondenze**
- 3. Si scriva un breve script che richiede all'utente di inserire due matrici, invoca la funzione **calcolaCorrispondenze** e quindi stampa a schermo tutti gli elementi

```
Esempio:
>> inserire m1 [5 6; 44 1]
>> inserire m2 [2 3; 4 1]
i valori corrispondenti sono 5 6
```
**Hint**: utilizzare una funzione ausiliaria che esegue il controllo su un solo elemento per facilitare lo sviluppo e migliorare la comprensione del codice.

```
SOLUZIONE
```

```
m1 = input('inserire m1 ');
m2 = input('inserire m2 ');
disp(m1)
disp(m2)
vet = calcolaCorrispondenze(m1, m2);
disp('i valori corrispondenti sono');
disp(vet)
%%%%%
function vet = calcolaCorrispondenze(m1, m2)
vet = [];
for ii = 1 : size(m1, 1)
    for jj = 1 : size(m1, 2)if ~any(vet == m1(ii, jj)) && esisteSomma(m2, m1(ii, jj))
            vet = [vet, m1(ii, jj)];
        end
    end
end
%%%%%
function res = esisteSomma(m, n)
res = false;
ii = 1;
while(res == false & & ii <= size(m,1))jj = 1;
    while(res == false & 4.5 \text{ } jj <= size(m, 2))k = 1;while(res == false && kk <= size(m,1))
            hh = 1;
            while(res == false & \& hh <= size(m, 2))if(m(ii,jj) + m(kk,hh)== n)&& (ii ~= kk || jj ~= hh)
                     res = true;
                 end
                hh = hh + 1;
            end
            kk = kk + 1;
        end
        jj = jj + 1;
    end
    ii = ii + 1;
end
```
## **Domanda 2. Matlab: Programmazione funzioni con sottovettori**

Scrivere una funzione **prodottoPuntuale** che riceve in ingresso due vettori **A** e **B** e ne calcola il prodotto puntuale. Rispetto all'operatore **A.\*B**, la funzione **prodottoPuntuale** esegue il prodotto anche quando i vettori non hanno lo stesso numero di elementi. In tal caso, viene restituito un vettore contenente il prodotto tra il vettore più corto e il vettore più lungo troncato alla lunghezza del vettore più corto.

Si scriva una seconda funzione **prodottoPuntuale2** che restituisce i valori del prodotto puntuale (calcolato come sopra) solo se maggiori di 10 e se pari.

Si scriva infine uno script per richiedere all'utente i due vettori A e B, si invochino su questi:

- **prodottoPuntuale,** salvando il risultato in un vettore **v1**
- **prodottoPuntuale2,** salvando il risultato in un vettore **v2.**

Si visualizzi in un grafico tutti gli elementi di **v1** con una croce rossa e gli elementi di **v2** con una croce rossa ed un cerchio blu

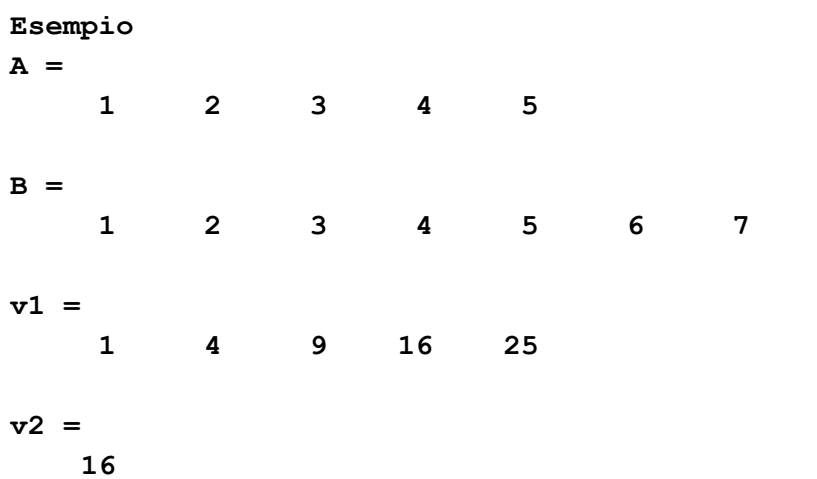

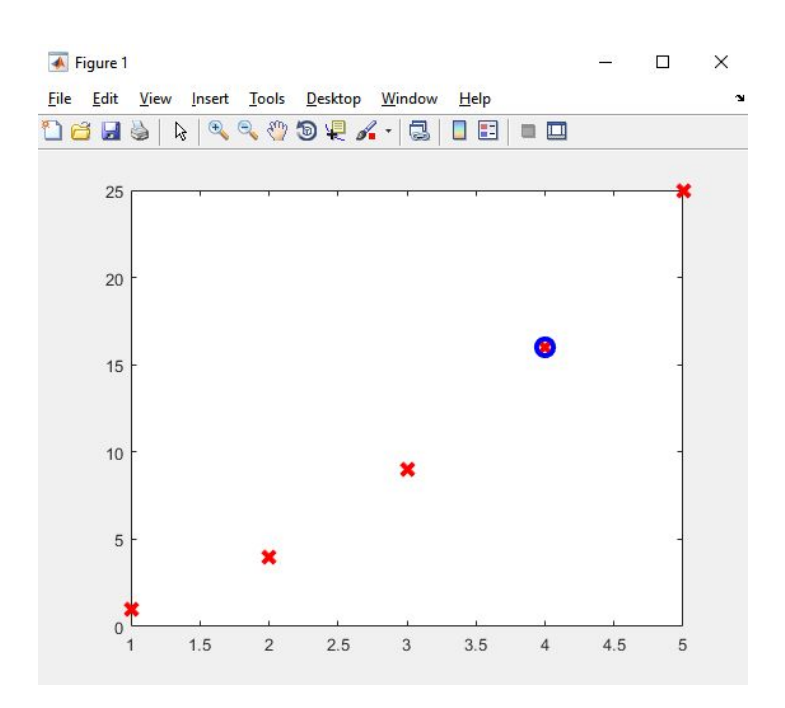

```
SOLUZIONE
clear
clc
close all
A = input('inserire A: ');
B = input('inserire B: ');
A
B
v1 = prodottoPuntuale(A,B)
v2 = prodottoPuntuale2(A,B)
figure(1),
plot([1 :length(v1)], v1, 'rx', 'MarkerSize', 10, 'LineWidth', 3);
hold on;
for \text{ii} = 1 : \text{length}(v1)if(any(v1(ii) == v2))
        plot(ii, v1(ii), 'bo', 'MarkerSize', 10, 'LineWidth', 3);
    end
end
%%%
function C = prodottoPuntuale(A,B)
maxLen = min(length(A), length(B));
C = A(1 : maxLen) .* B(1 : maxLen);
%%%
function C = prodottoPuntuale2(A,B)
C = prodottoPuntuale(A,B);
C = C(C > 10 \text{ \& mod}(C, 2) == 0);
```
#### **Domanda 3. Matlab:**

Si consideri il seguente codice

```
disp(['Nome account instagram: ',polimi_instagram.nome]);
disp(['Numero followers: ',num2str(polimi_instagram.follower)]);
disp(['Numero di account seguiti: ',num2str(polimi_instagram.seguiti)]);
vect=[];
for ind=1:length(polimi_instagram.post(:))
     if (polimi_instagram.post(ind).commenti>5 &&...
         polimi_instagram.post(ind).like>1000)
           vect=[vect polimi_instagram.post(ind).commenti];
     end
end
figure
bar(vect);
```
E si assuma che le variabili sono popolate come nell'illustrazione seguente

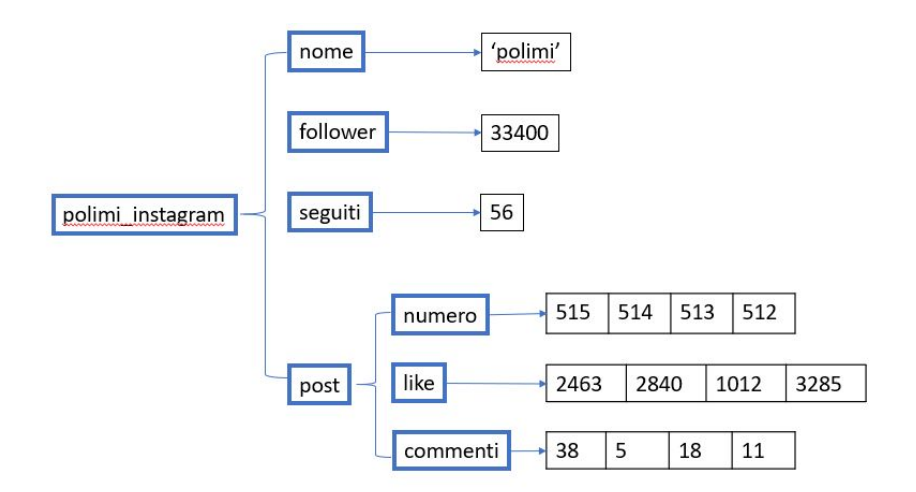

- 1. Si scriva l'output in Command window prodotto dal codice precedente
- 2. Scrivere il contenuto del vettore **vect**
- 3. Tracciare il grafico prodotto dall'ultima riga del codice

### **Domanda 4.**

Un'abitazione è dotata di un impianto di riscaldamento controllato da un termostato programmabile. È possibile impostare l'accensione dell'impianto nelle fasce orarie notturna e diurna, oppure accendere manualmente la caldaia con un interruttore che ha due stati: acceso (=1) e spento (=0).

- 1. Scrivere una funzione Matlab che riceve in ingresso un'ora (un numero compreso tra 1 e 24) e lo stato dell'interruttore e restituisce 1 se l'ora è compresa tra le 7 e le 20, oppure se l'interruttore è acceso. In alternativa restituisce 0.
- 2. Si traduca l'espressione sopra in predicati booleani e si scriva la tabella di verità della condizione implementata nella funzione
- 3. Si assuma che l'orario sia codificato in minuti a partire da 00:00. Si scriva quanti bit occorrono per rappresentare un orario in
	- a. Codifica binaria
	- b. Codifica modulo e segno
	- c. CP2

e si codifichi quindi l'orario 8:40 e 7:20 in CP2 e se ne calcoli la differenza

#### **SOLUZIONE**

**2.**

```
1. function out=termostato(H, flag)
  if (H>=7 && H<=20)|| flag==1
        out=1;
  else
        out=0;
  End
```
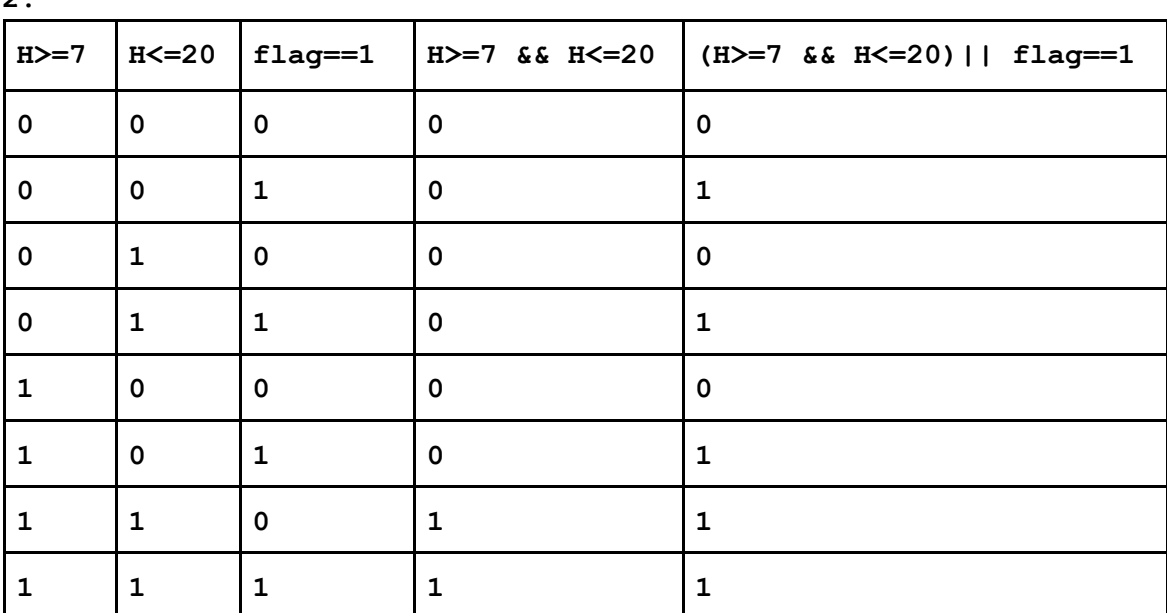

**3. Un orario espresso in minuti è compreso tra 0 e 60\*24=1440. Codifica binaria: nbit =11 Codifica modulo e segno: nbit=12**

```
CP2: nbit=12
7:20 = 440 minuti
In cp2 cpn 12 bit: 000110111000
8:40 = 520 minuti
In cp2 con 12 bit: 001000001000
La differenza 8:40-7:20 è: (1)00001010000
```